# SCHOOL OF PHARMACY ANNUAL REPORTS – PHARMACOLOGY AND TOXICOLOGY

<span id="page-0-0"></span>**The document PRO produces for you is only a first draft of what you will need to submit. You will have to fill in any areas marked in BLUE FONT directly into the Microsoft Word document before saving and submitting to your department.** 

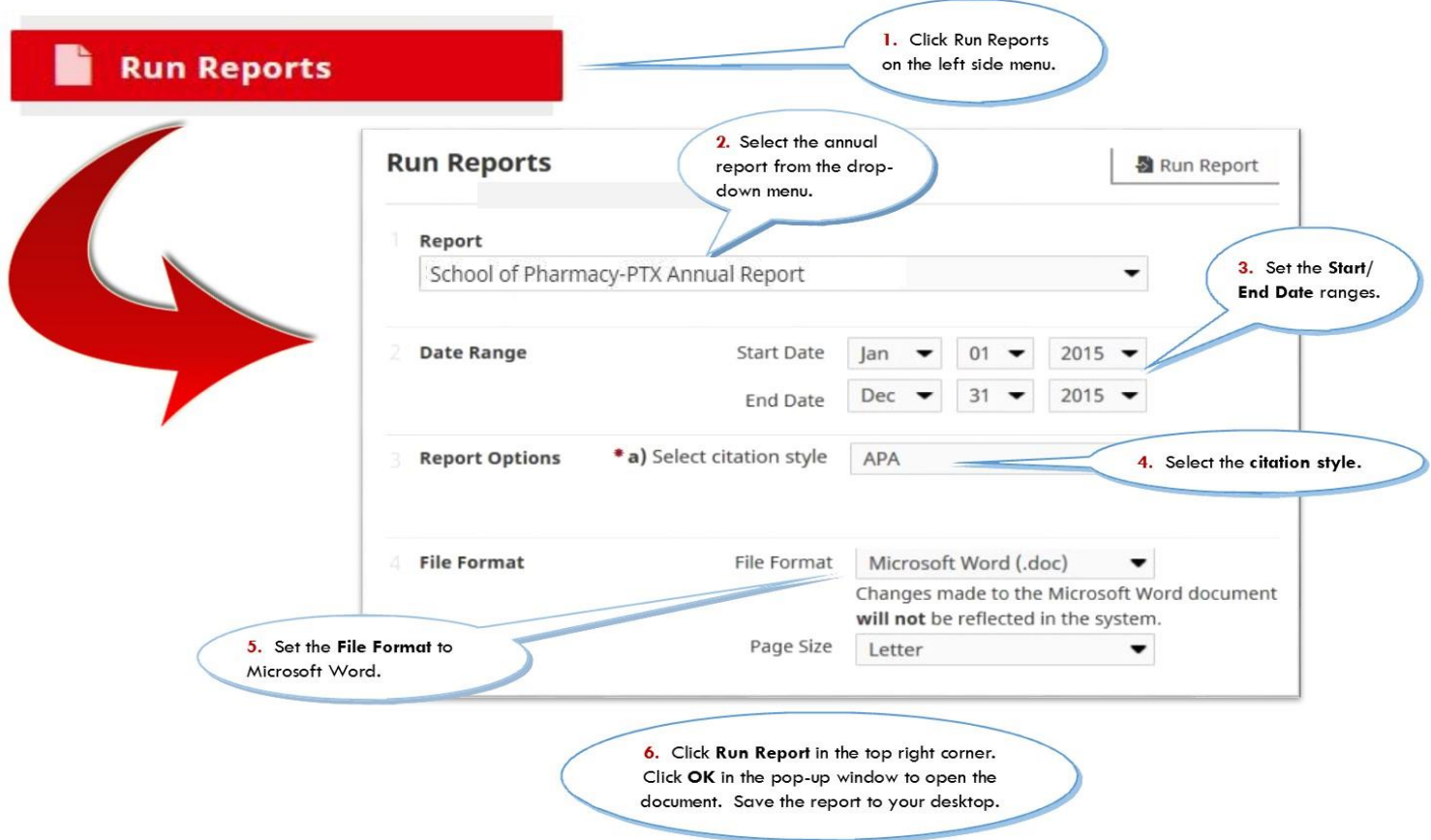

**To generate an Annual Report in PRO:**

**Below is a Pharmacology and Toxicology annual report template. Blue boxes contain information on which screens in PRO this annual report uses.**

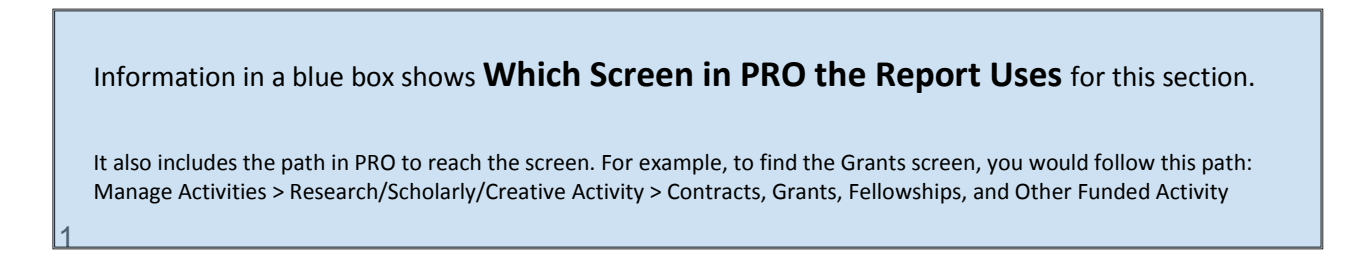

## **PHARMACOLOGY AND TOXICOLOGY**

### **Annual Faculty Evaluation**

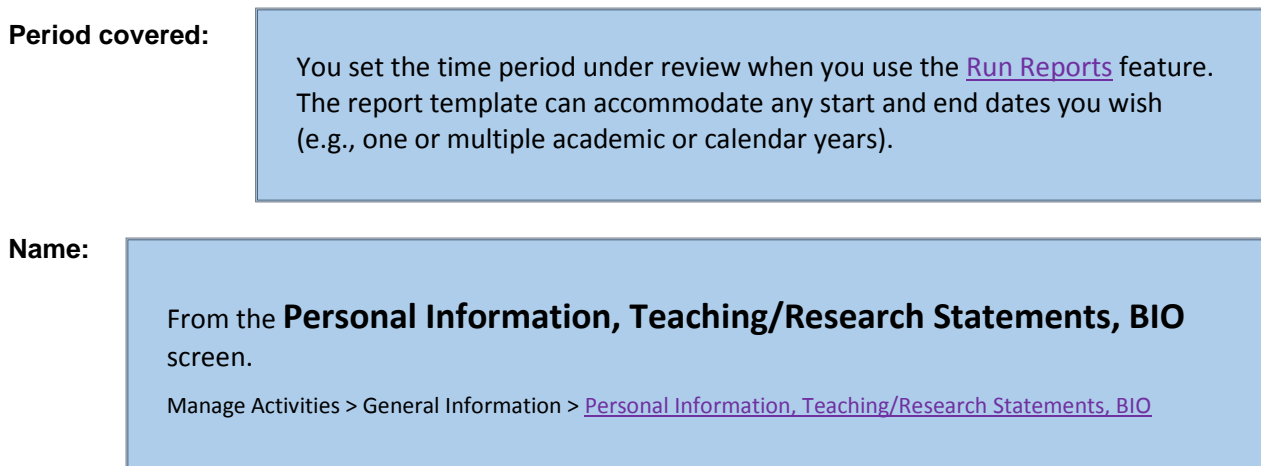

### **DUE DATE: February 1**

Please provide the information requested below in a tabular form.

#### **1) Three tables that summarize research productivity.**

In the tables below, please include information over a two-year period. If you prefer, you can include information over a 5 year period.

**Table 1.** This table should include grants submitted, pending, not funded or awarded. It is also fine to copy the list of funding from your NIH Biosketch instead. Please be sure to include current status of funding.

From the **Contracts, Grants, Fellowships, and Other Funded Activity** screen.

Manage Activities > Research/Scholarly/Creative Activity [> Contracts, Grants, Fellowships, and Other Funded Activity](https://pro.ku.edu/researchscholarlycreative-activity)

**Table 2**. This table should summarize the following information:

Total number of publications Total number of presentations Total number of invited lectures to learned societies Total number of lectures presented at international meetings

**Table 3**. It should list: *\*Include authors, titles, journals, journal volumes and pages #Include book names, publishers, pages, etc. §Include name and site of meeting or of institution in which presentation was made*

### **Publications**

From the **Publications** screen with Current Publication Status marked "Published".

Manage Activities > Research/Scholarly/Creative Activity > [Publications](http://pro.ku.edu/researchscholarlycreative-activity)

#### **In press**

From the Publications screen with **Current Publication Status** marked "Accepted/In Press".

Manage Activities > Research/Scholarly/Creative Activity > [Publications](http://pro.ku.edu/researchscholarlycreative-activity)

#### **Submitted for publication**

From the Publications screen with Current Publication Status marked "Submitted/In Review".

Manage Activities > Research/Scholarly/Creative Activity > [Publications](http://pro.ku.edu/researchscholarlycreative-activity)

#### **Presentations**

From the **Presentations** screen.

Manage Activities > Research/Scholarly/Creative Activity > [Presentations](http://pro.ku.edu/researchscholarlycreative-activity)

#### **2) Three tables that summarize teaching activities.**

**Table 1**. It should include:

Courses that you participated in Course director's name Number of actual lectures you

gave

#### This information is for a one year period since last spring semester. If you prefer, you can include information over a 5 year period.

**Table 2**. Courses Taught

From the **Courses Taught** screen using the dates set for the report**.**

Manage Activities > Teaching [> Courses Taught](http://pro.ku.edu/teaching)

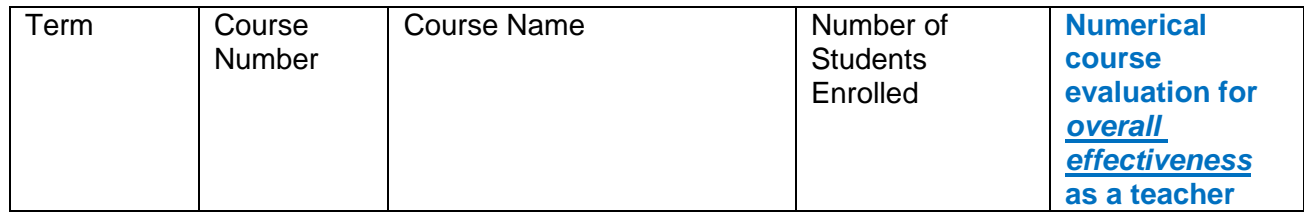

**Table 3**. This table should include a listing of all students you have worked with and advised.

#### **Please include in the table below information about graduate students and post-doctoral associates you have trained over the past 2 years.**

-post-doctoral research associates

-graduate students and terminal degree for which they are working

-undergraduate students in your lab

-summer undergraduate fellows

-research technicians you supervise and direct

-undergraduate advisees you have advised this past year

From the **Directed Student Learning** screen, populating with dated entries only.

Manage Activities > Teaching [> Directed Student Learning](http://pro.ku.edu/teaching)

Undergraduate Advisees

From the **Academic Advisees** screen with Student Level set to "Undergraduate".

Manage Activities > Teaching [> Academic](http://pro.ku.edu/teaching) Advisees

#### **3) Please submit one table in which you summarize your service to the Department, School, University, Profession, Region, or Nation.**

In the table below, please include information over a two-year period. If you prefer, you can include information over a 5 year period. This table should include, Type of Service, Agency, and Level of Commitment (**H, M, L**)

(**H, M, L**) University Service

From the **University** screen with Organization where employed at time of service is marked with "University of Kansas".

Manage Activities > University Service > [University](http://pro.ku.edu/university-service)

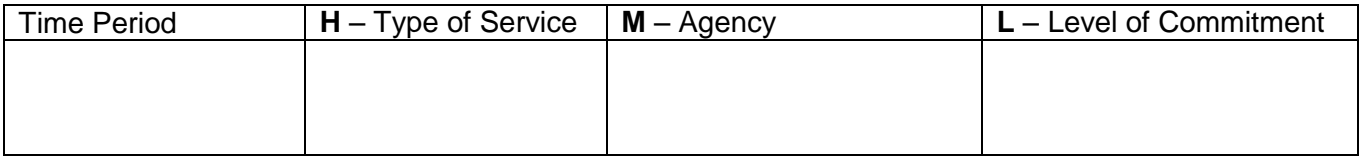

#### (**H, M, L**) School Service

From the **School/College** screen with Organization where employed at time of service is marked with "University of Kansas".

Manage Activities > University Service > [School/College](http://pro.ku.edu/university-service)

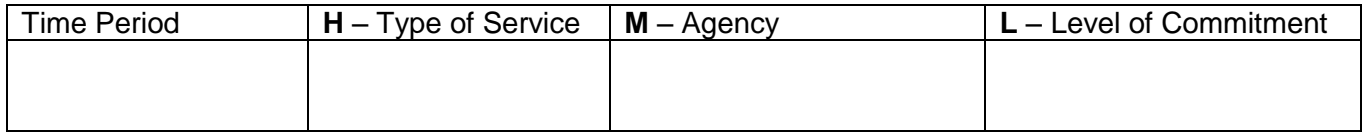

#### (**H, M, L**) Department Service

From the **Department** screen with Organization where employed at time of service is marked with "University of Kansas".

Manage Activities > University Service > [Department](http://pro.ku.edu/university-service)

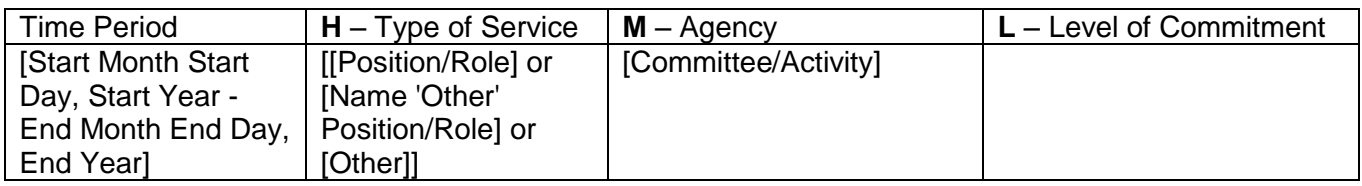

#### (**H, M, L**) Professional Service

From the **Professional Service/Leadership/Development** screen with Position/Role NOT marked "Participant", "Attendee", "Discussant", "Assistant Editor", or "Attendee, Meeting".

Manage Activities > Other Service/Professional Development > [Professional Service/Leadership/Development](https://pro.ku.edu/other-serviceprofessional-development)

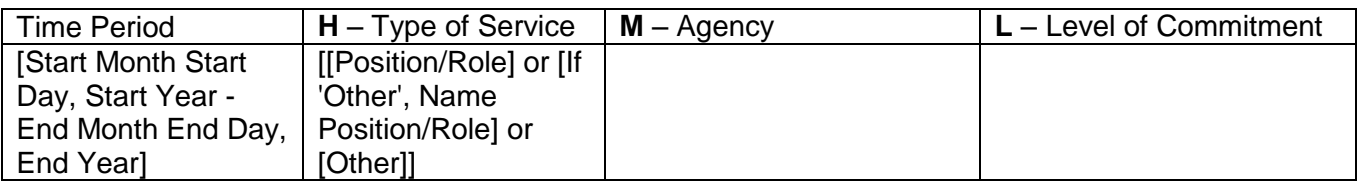

#### **Section of Self Evaluation and Planning for the Next Academic Year**

**Teaching.** You may wish to comment on your teaching performance. *It is very important to indicate your specific plans for teaching and improvements in your teaching performance during the next academic year.*

**Research.** Feel free to comment on the significance of your research, as well as the ups and downs of it. *It is very important that you indicate your specific plans for enhancing your research productivity during the next year.*

**Service.** Feel free to comment on your service. *Indicate the level of service and the direction of service that you plan for the next academic year, as well as improvements in the quality or quantity of service.*

**Overall.** You may wish to include a summary statement and/or include anything you feel is relevant and is not included in the above categories.